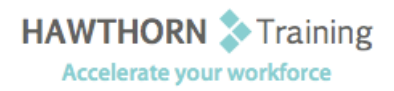

# **Course
Outline**

Course Objective: Upon successful completion of this course, students will be able to: create and apply templates; create and modify charts; work with graphic objects; calculate with advanced formulas;
sort
and
filter
data;
and
use
Excel
with
the
Web. Target Student: The target students for this course are students who desire to gain the skills necessary to create
templates,
sort
and
filter
data,
import
and
export
data,
analyze
data,
and
work
with Excel
on
the
Web.
In
addition,
this
course
helps
prepare
students
for
the
Microsoft
Office Specialist
exam
in
Excel
2003. Prerequisites: Basic understanding of a Windows environment and Microsoft Office Outlook 2003 Level 1 including
how
to
create,
edit,
format,
and
print
basic
worksheets.

## **Course
Content**

#### **1. Creating
and
Applying
Templates**

- > Create a Workbook from a Template
- ▶ Create a Custom Template
- Working
with
Comments
- Create
a
Hyperlink
- Use
Web‐based
Research
Tools

### **2. Creating
and
Modifying
Charts**

- ▶ Create a Chart
- > Format Chart Items
- $\triangleright$  Change the Chart Type
- ▶ Create a Diagram

#### **3. Working
with
Graphic
Objects**

- > Insert Graphics
- ▶ Create AutoShapes
- > Format Graphic Objects
- > Change the Order of Graphic Objects
- Group
Graphic
Objects
- Move,
Copy,
and
Resize
Graphic
Objects

#### **4. Calculating
with
Advanced
Formulas**

- ▶ Create and Apply a Name for a Range of Cells
- Calculate
Across
Worksheets
- ▶ Calculate with Date and Time Functions
- > Calculate with Financial Functions
- ▶ Calculate with Statistical Functions
- **▶ Calculate with Lookup and Reference** Functions
- ▶ Calculate with Logical Functions

#### **5. Sorting
and
Filtering
Data**

- Sort Data Lists
- > Filter Data Lists
- ▶ Create and Apply Advanced Filters
- ▶ Calculate with Database Functions
- **►** Add Subtotals to a Worksheet

#### **6. Using
Excel
with
the
Web**

- Export
Excel
Data
- > Publish a Worksheet to the Web
- > Import Data from the Web
- Create
a
Web
Query